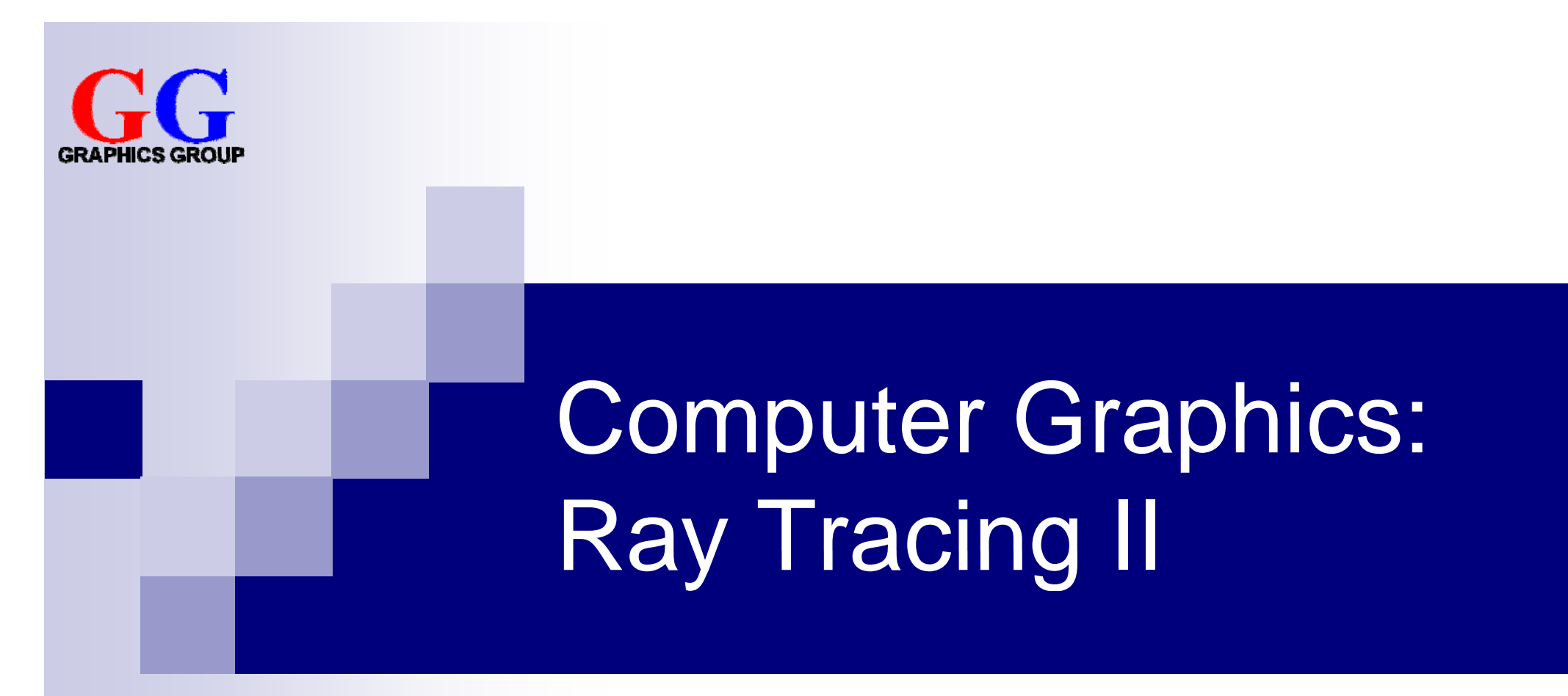

#### Part 2 – Lecture 8

# Today's Outline

- 1. Structure of a Ray Tracer
- 2. Implementing a Ray Caster
- 3. Lights and Shadows

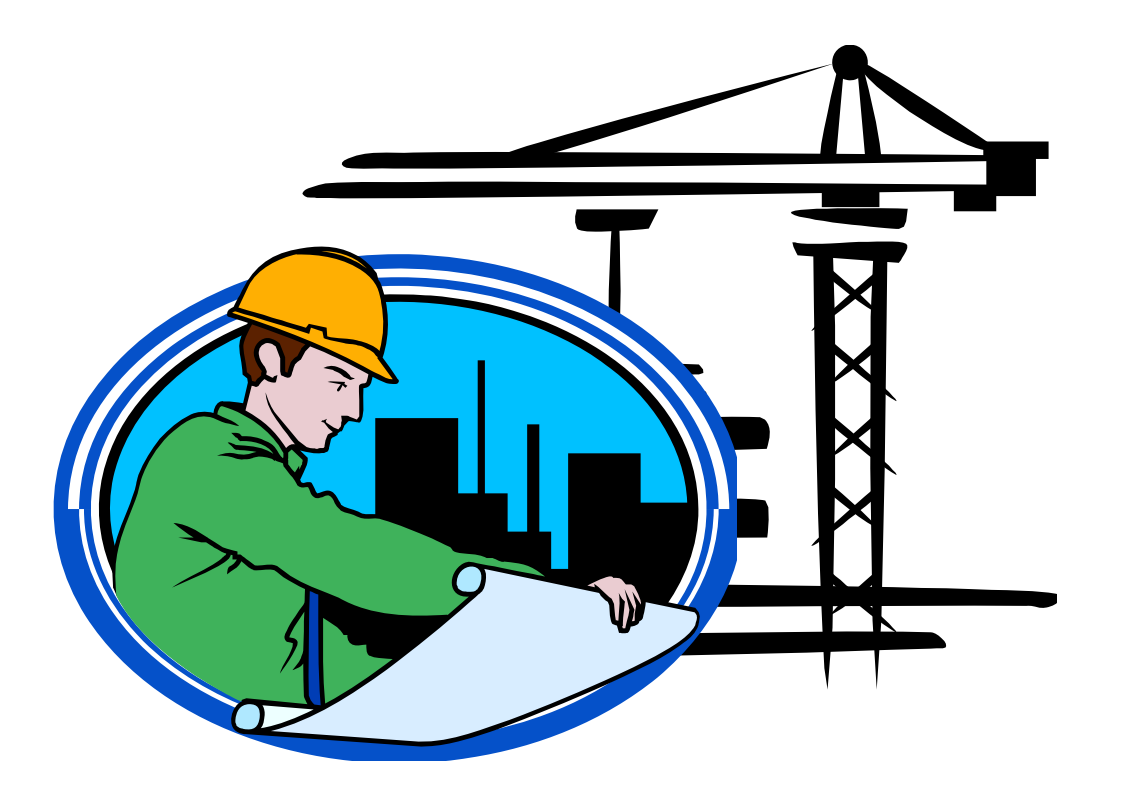

### **STRUCTURE OF A RAY TRACER**

## Ray Tracer Class Diagram

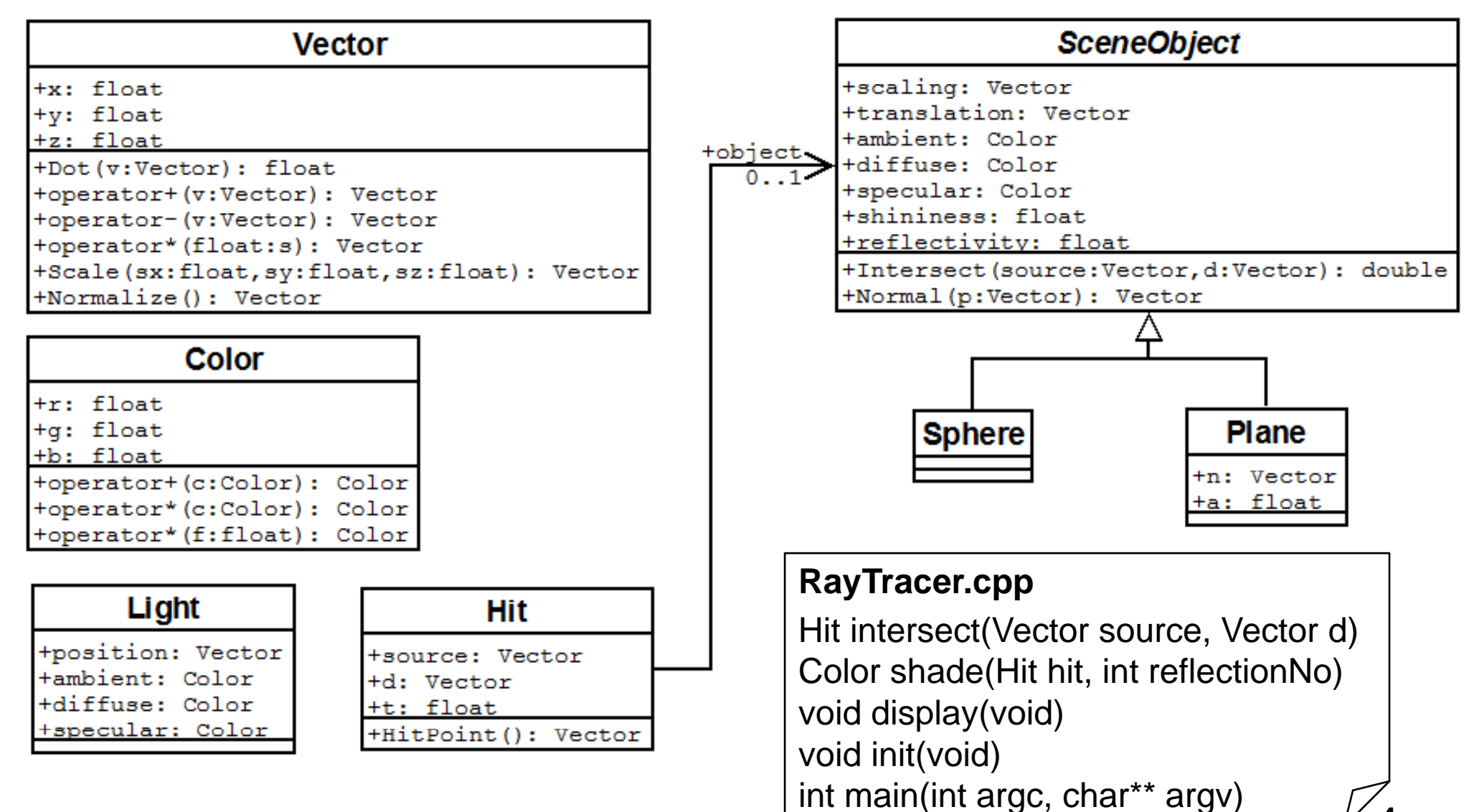

4

## Class Vector

#pragma once #include <cmath> Vector.hclass Vector { public: Vector::~Vector(void) { } Vector:: Vector(void) Vector(); Vector(float x, float y, float z); ~Vector(void); float x, y, z; float Dot(Vector v); // dot product Vector operator+(Vector v); Vector operator-(Vector v); Vector operator\*(float s); Vector Scale(float sx, float sy, float sz); Vector Normalize(); Normalize(); }

```
#include "Vector.h" Vector.cpp
                                           Vector::Vector() { }
                                           Vector::Vector(float x, float y, float z) { … }
                                           float Vector::Dot(Vector v) {
                                               return x^*v.x + y^*v.y + z^*v.z;}
                                           Vector Vector::operator+(Vector v) {
t Dot(Vector v); // dot product      return Vector(x+v.x, y+v.y, z+v.z);<br>:tor operator+(Vector v);       }
                                            Vector Vector::Normalize() {
                                               float l = sqrt(this->Dot("this));return Vector(x/l, y/l, z/l);
```
…

};

## Class Color

#pragma once  $\begin{matrix} 1 & -1 \\ -1 & -1 \end{matrix}$  do  $\begin{matrix} 2 & -1 \\ -1 & -1 \end{matrix}$  and  $\begin{matrix} 3 & -1 \\ -1 & -1 \end{matrix}$  and  $\begin{matrix} 4 & -1 \\ -1 & -1 \end{matrix}$  and  $\begin{matrix} 4 & -1 \\ -1 & -1 \end{matrix}$  and  $\begin{matrix} 4 & -1 \\ -1 & -1 \end{matrix}$  and  $\begin{matrix} 4 & -1 \\ -1 & -1 \end{matrix}$  and  $\begin{matrix} 4 & -1 \\ -1$ class Color { public: Color(); Color(float r, float g, float b); ~Color(void); float r, g, b; Color operator+(Color c); Color operator\*(Color c); }<br>Color operator\*(float f); ( };

```
 Color.cpp
                                       Color::Color() { }
                                       Color::Color(float r, float g, float b) {
;               this->r = r; this->g = g; this->b = b;<br>loat r, float g, float b);       }
                                       Color::~Color(void) { }
                                       Color Color::operator+(Color c) {
                                          return Color(r + c.r, g + c.g, b + c.b);
                                       Color Color::operator*(Color c) {
                                          return Color(r * c.r, g * c.g, b * c.b);
                                       }
                                       Color Color::operator*(float s) {
                                          return Color(s*r, s*g, s*b);
                                       }
```
## The Main File: RayTracer.cpp

}

#include <windows.h>#include <gl/glut.h> #include <gl/glut.h> <mark>Headers</mark> <sub>gl</sub>ClearColor (0.0, 0.0, 0.0, 0.0); #include <algorithm> #include "Color.h" …int windowWidth = 400, windowHeight =  $400$ ; const int numObjects = 1; SceneObject\* objects[numObjects]; const int numLights = 1; uding the namelights = 1,<br>Light\* lights[numLights]; objects Color background = Color( ? , ? , ? ); Vector  $eye = Vector(0, 0, 4)$ ; Vector  $u = Vector(1, 0, 0);$ Vector  $v = Vector(0, 1, 0)$ ; CameraVector  $n = Vector(0, 0, 1);$ float  $N = 1$ ,  $W = 0.5$ ,  $H = 0.5$ ;

void init(void){ glMatrixMode(GL\_PROJECTION); glLoadIdentity(); <mark>Orthogonal projection</mark> gluOrtho2D(0, windowWidth, 0, windowHeight); Scene setupScene();

```
int main(int argc, char** argv) {
                                            glutInit(&argc, argv);
                                             glutInitDis
pla
yMode(GLUT
_
r eye = Vector(0, 0, 4);<br>Camera Canter Culture PCP);<br>Culture PCP);
                                            GLUT_RGB);
                                            glutInitWindowSize(
                                             windowWidth, windowHeight);<br>…
```
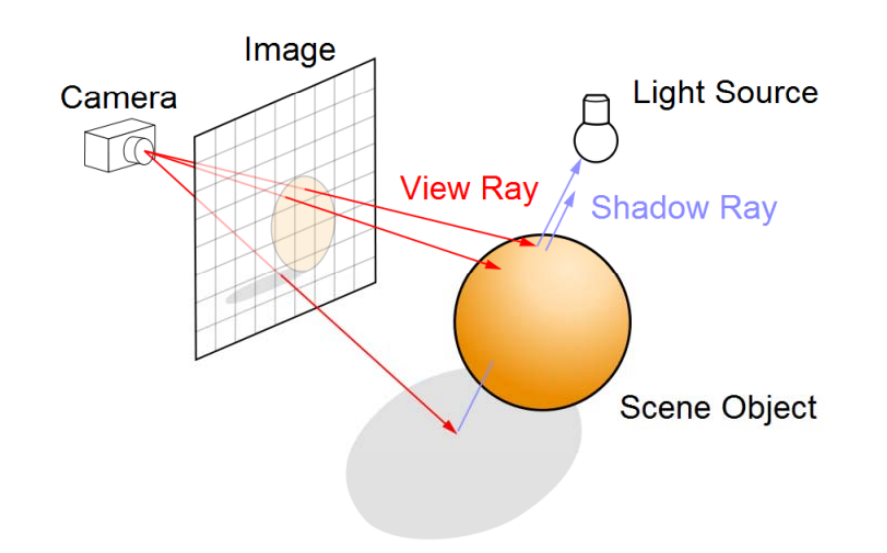

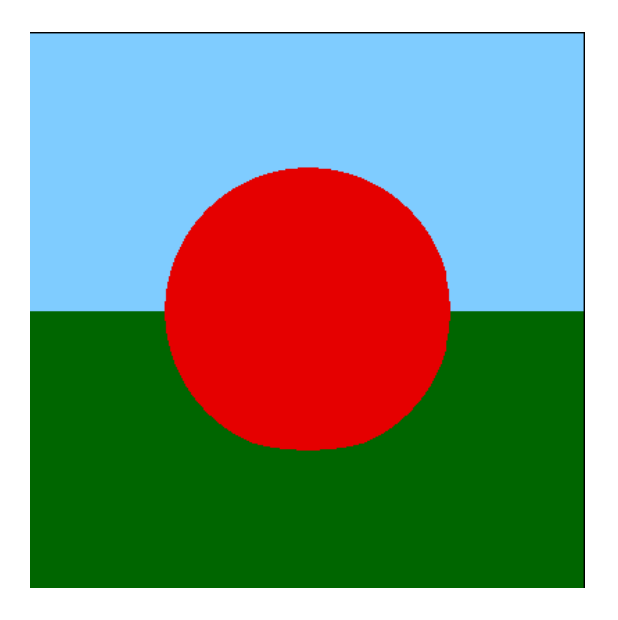

## **IMPLEMENTING A RAY CASTER**

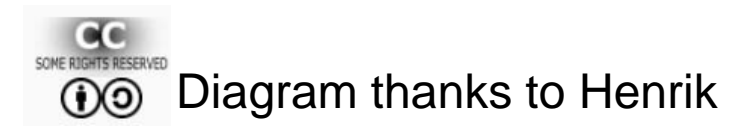

# Casting Rays

```
void display(void) {
```

```
glClear(GL_COLOR_BUFFER_BIT);
glBegin(GL_POINTS);
```

```
for(int r=0; r<windowHeight; r++) {
```

```
for(int c=0; c<windowWidth; c++) {
```

```
// construct ray through (c, r)
```

```
// using u,v,n and H,W
```

```
Vector d = Vector( ? , ? , ? );
```

```
// intersect ray with scene objects
```

```
// shade pixel accordingly
```

```
\mathsf{Color\ color} = \mathsf{shade}(\mathsf{hit});glColor3f(color.r, color.g, color.b);
glVertex2f((GLfloat)c, (GLfloat)r);
```

```
} }
```

```
glEnd(); glFlush (); } 99
```
- We are drawing the points on the viewplane, starting at bottom left
- $\mathcal{C}^{\mathcal{A}}$ Ray starts at eye and has direction **d** (<sup>→</sup> calculate **d**)
- $\mathcal{C}^{\mathcal{A}}$ **I** intersect(eye,d) gives us info about first hit of the ray
- Т, shade(hit) gives us the color f the point where the rav hit W intersect ray with scene objects<br>  $\begin{array}{ccc}\n\hline\n\text{Hilt hit} & = \text{intersect}(\text{eye}, \text{d}); \\
\hline\n\end{array}$ object (or hit no object at all)

# Representing Objects

#pragma once … SceneObject.h #pragma once

class SceneObject {

public:

Vector scaling, translation; Sphere(void); Color ambient, diffuse, specular; float shininess;

float reflectivity;

// returns the t value of the closest ray- // object intersection, or -1 otherwise virtual double Intersect( Vector source, Vector  $d$ ) = 0;

 $\prime\prime$  returns normal at the given point p // if p not on object, result is undefined virtual Vector Normal(Vector  $p$ ) = 0;

#pragma once ... Sphere.h class Sphere : public SceneObject { public: Sphere(void); ~Sphere(void); double Intersect(Vector source, Vector d); Vector Normal(Vector p); };

ject intersection, or -1 otherwise **For the ray caster we use only green parts** 

- r. scaling and translation for transformed objects
- T. ambient, specular colors and shininess for Phong illumination
- T. reflectivity for ray reflection };

# Setting Up Scene Objects

#### // no scaling or translation

- $s\rightarrow$ scaling = Vector(1, 1, 1);
- s->translation = Vector(0, 0, 0);

#### // Phong material parameters

- s->ambient = Color( ?
- s->diffuse = Color( ? , ? , ? );
- s->specular = Color( ? , ? , ? );
- s->shininess = ? ; s

#### // ray reflection parameter

s->reflectivity = ? ;

 // put into objects array  $objects[0] = s;$ 

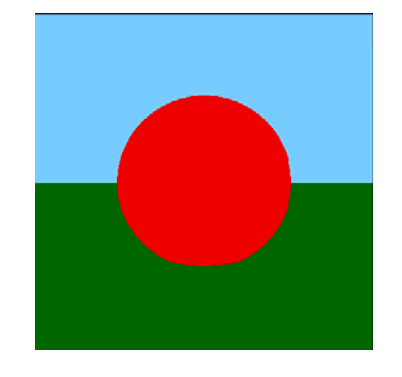

 $Sphere * s = new Sphere();$ <br>Set up objects in global variable: const int numObjects = 1;

SceneObject\* objects[numObjects];

Set up background color:

Color background = Color( ?,?,?);

- Т, Analogous for planes, but need to set more parameters: n and a
- For now we ignore scaling and Т, translation, but later we support scaled and translated objects

#### Sphere.cpp

double Sphere::Intersect(

Vector source, Vector d) { source ret

float  $A = d$ . Dot(d);

float  $B = 2$ \*source.Dot(d);

float  $C = source.Dot(source) - 1;$ 

if( $B^*B - 4^*A^*C \le 0$ ) return -1; // no hit

}

if(B>0) // for numerical precision t1 =  $(-B - \sqrt{B^*B - 4^*A^*C})/2^*A$ ; elset1 =  $(-B + sqrt(B*B - 4*A*C)) / 2*A;$ 

if(t1<t2) return t1; // need only closer t else return t2;

Vector Sphere::Normal(Vector p) { return ? ;

}

- Class Sphere implements intersection and normal for sphere primitive float t1; (at origin with radius 1)
	- $\blacksquare$  If no intersection: return -1

Also need to create class Plane

- Fields:  $Vector \t n (normal)$  and float t2 = C/(A\*t1); // easier way to get t2 \_ \_ \_ . . . . . . . . . . . . . . float a (distance from origin)
	- $\mathcal{C}^{\mathcal{A}}$  Implement Intersect and Normal

## Class Hit

#pragma once #include "Vector.h" Hit.h#pragma once  $\begin{array}{l} \text{Hit.h} \\ \text{Hitt:Hit}(void) \text{ } \text{Hit} \text{ } \text{Put:} \\ \text{Hint:Hit}(void) \text{ } \text{let} \text{ } \text{let} \text$ class Hit { public: Hit(void); Hit(Vector source, Vector d, float t, SceneObject\* object); ~Hit(void); Vector source; Vector d; float t; SceneObject\* object; Vector HitPoint();  $()$ ; return ? ;

#include "Hit.h"Hit::Hit(void)  $\{ \}$ Hit::Hit(Vector source, Vector d, float t, SceneObject\* object) { SceneObject Hit.cpp this->source = source; this- $>d = d$ ; this- $> t = t$ : this->object = object; } Hit::~Hit(void)  $\{\}$ Vector Hit::HitPoint() { // calculate intersection point // using source, d and t }

## intersect and shade

Hit intersect(Vector source, Vector d) { // initially hit object==NULL ( $\rightarrow$  no hit)  $\qquad$  // if no object was hit

Hit hit  $=$  Hit(source, d, -1, NULL);

#### for every object, check if ray hits it if (hit.object==NULL)

```
for(int i=0; i<numObjects; i++) {
  float t = objects[i]->Intersect(source, d);
  \frac{1}{1} 1. only use hits visible for the camera
  // 2. only overwrite hit if either there is 
  \mathcal U no hit yet, or the hit is closer
  if(t>0 && (hit.object==NULL || t<hit.t))
     hit = Hit(source, d, t, objects[i]);}
\mathbf{y}
```
return hit;

}

Color shade(Hit hit) {  $\frac{1}{1}$  if no object was hit, // return background color return background; // otherwise use diffuse object color return hit.object->diffuse;

#### Т, Both in RayTracer.cpp

}

- Т, intersect finds the hit of a ray camera
- $\overline{\phantom{a}}$ If hit.object== $NULL$ , then the ray did not hit anything

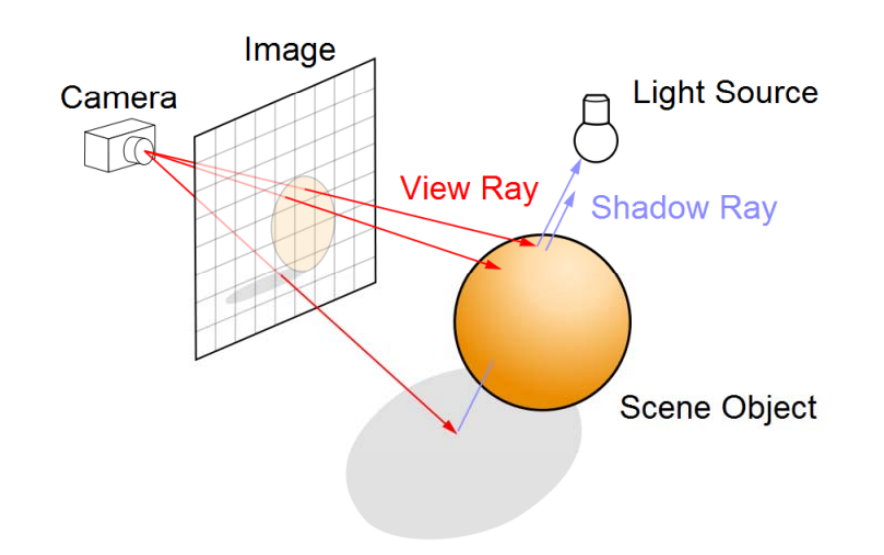

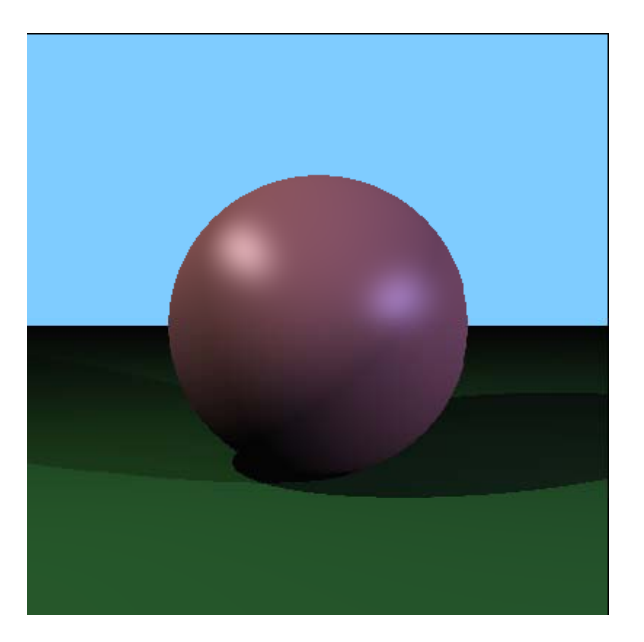

## **LIGHTS AND SHADOWS**

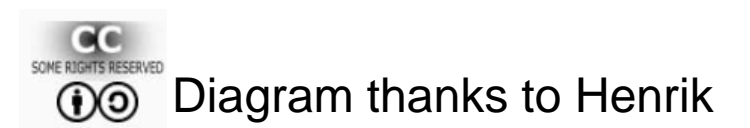

# Setting Up Point Lights

ıg

#pragma once #pragma once white http://www.html<br>#include "Color.h" olor.h"#include "Vector.h"

class Light {

public:

```
Light(void); ~Light(void);
```
Color ambient, diffuse, specular;

};

#include "Light.h"

Light::Light(void)  $\{ \}$ 

Light:: Light(void) { } ~Light(void)

**Set up lights in global variable:** 

const int numLights  $= 2$ ; Light\* lights[numLights];

#### **Code for setting up <sup>a</sup> light:** Vector position; **for**

Light\*  $I = new Light()$ ; ; l->position = Vector(-2, 2, 2); l->position = Vector(-2, 2, 2);<br>l->ambient = Color( ? , ? , ? ); l->diffuse = Color( ? , ? , ? ); Light.cpp l->specular = Color( ? , ? , ? );  $lights[0] = I;$ 

#### Adding Phong Illumination to shade  $(\mathbf{I}_{d} \rho_{d} \frac{S}{|H|} + \mathbf{I}_{s} \rho_{s} \frac{R}{|H|} \frac{I}{|H|} ) / (k_{c} + k_{d} + k_{d} + k_{d} + k_{d}$  $\frac{s \cdot m}{\sqrt{|m|}} + \mathbf{I}_s \rho_s \left( \frac{h \cdot m}{|h| m|} \right) / (k_c + k_l d +$ ⎟  $=\mathbf{I}_{\rho} \rho_{\rho} + (\mathbf{I}_{d} \rho_{d} \frac{S \cdot m}{\rho_{d} + \mathbf{I}_{d} \rho_{d}} + \mathbf{I}_{d} \rho_{d} \left( \frac{h \cdot m}{\rho_{d} + \rho_{d} \rho_{d}} \right)$ ⎜  $\overline{\phantom{a}}$  $\alpha$  $\mathbf{R} = \mathbf{I}_{\mathbf{a}} \rho_a + (\mathbf{I}_{\mathbf{d}} \rho_d + \mathbf{I}_{\mathbf{b}} \rho_d)$  $\frac{|\mathbf{m}|}{|\mathbf{m}|}$   $\frac{|\mathbf{m}|}{|\mathbf{m}|}$  $a \sim a^{-1}$  **d**  $\sim d$   $|s||m|$  **d**  $\sim s$   $\sim s$   $\sim d$   $|h||m|$  *j*  $\sim$   $\sim c^{-1}$   $\sim a^{-1}$   $\sim a^{-1}$

}

Color shade(Hit hit) {

if(hit.object==NULL) return background;

```
Color color = Color(0,0,0);
```

```
for(int i=0; i<numLights; i++) {
```
// ambient reflection

color = color + hit.object->ambient  $*$  lights[i]->ambient;

#### // diffuse reflection

Vector s = ? ; Vector m = ? $color = color + ?$ 

```
// specular reflection
   Vector v = ? ; Vector h = ? ;
   color = color + ?;
}
return colo
```
?; Cut off the negative values when calculating a.Dot(b) by using max(0, a.Dot(b))

# Shadow Feelers

**Problem**: How do we know if a point **p** is in shadow of a light **l** ?

**Solution**: Check if there is something between **p** and **l**

- 1. Calculate (**source**, **d**) for a ray that starts at **p** and goes to **l** (a "shadow feeler")
- 2. Check if there is an intersection with any scene object  $(\rightarrow$  use intersect)
- 3. If there is a ray-object intersection between **p** and **l** then: do not illuminate **p** with the light i.e. do not add  $\mathsf{R}_{\mathsf{d}}$  and  $\mathsf{R}_{\mathsf{s}}$ Otherwise: normal illumination

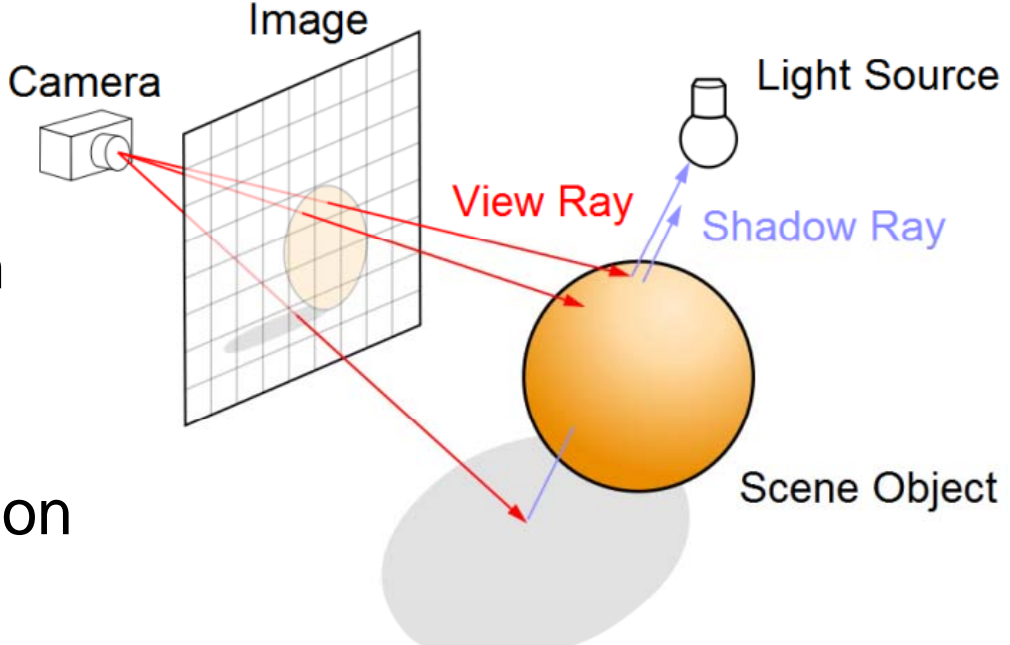

# Adding Shadows to shade

```
Color shade(Hit hit) {
  if(hit.object==NULL) return background;
  Color color = Color(0,0,0);for(int i=0; i<numLights; i++) {
        i=0; i<numLights; i+1 { \qquad \qquad on the other side of p
    // ambient reflectioncolor = color + ...// cast a "shadow feeler"Hit feeler = intersect( 
? , ? );
     if(
"no hit
        o hit" || "hit before p" || "hit after l") {
      ndeeler = intersect(between l and p)<br>("no hit" II "hit before p" II "hit after I") { \longrightarrow no object between l and p)
       // diffuse reflectioncolor = color + ...i after l l after <b>l l
       // specular reflection
       color = color + ...}
    return color;
\} 19
```
Three different non-shadow cases:

- 1."no hit": no object was hit at all
- 2.. "hit before **p**": the closest hit is ( → no object between **l** and **p** )
- 3"hit after **l**": 3. hit :the closest hit is after **<sup>l</sup>**

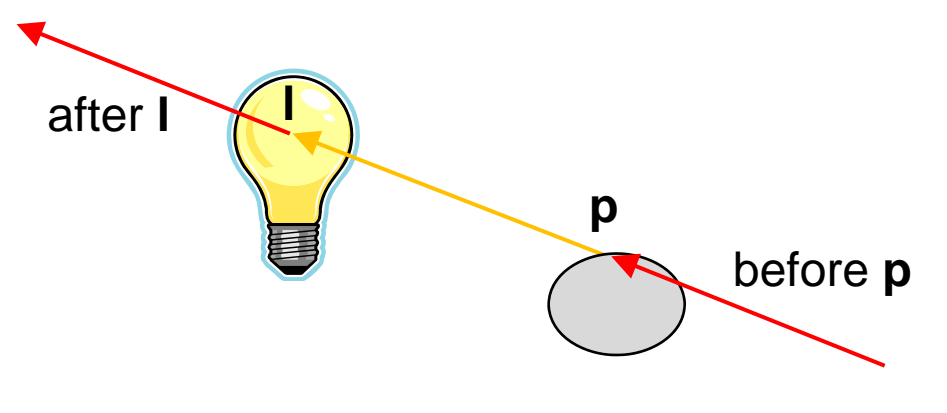

#### **SUMMARY**

**The Second Second** 

# Summary

- 1.Define good helper classes (Vector, Color, Hit)
- 2.Start with basic ray casting algorithm
- 3. The two most important functions: intersect and shade
- 4. Get lights & shadows by using Phong illumination model and "shadow feelers" in function shade

References:

- $\Box$ Structure of a Ray Tracer: Hill, Chapter 12.5
- $\Box$ Illuminating Pixels: Hill, Chapter 12.7
- $\Box$ Shadows: Hill, Chapter 12.11

# Quiz

- 1. How does the intersect function in a ray tracer work?
- 2. What does the shade function in a ray tracer do?
- 3. How do we integrate Phong illumination into a ray tracer?
- 4. What is a "shadow feeler" and how can it be used to ray trace shadows?